# Building Java Programs

Chapter 8 Lecture 8-3: toString, this

#### **reading: 8.6 - 8.7**

self-checks: #13-18, 20-21 exercises: #5, 9, 14

# The toString method

### **reading: 8.6**

self-check: #18, 20-21 exercises: #9, 14

# Printing objects

By default, Java doesn't know how to print objects:

Point  $p = new Point(10, 7)$ ; System.out.println("p: " + p); **// p: Point@9e8c34**

- We can print a better string (but this is cumbersome): System.out.println("p:  $(" + p.x + ", " + p.y + ");$
- We'd like to be able to print the object itself: **// desired behavior** System.out.println("p: " + **p**); **// p: (10, 7)**

## The toString method

- tells Java how to convert an object into a String
- called when an object is printed/concatenated to a String: Point  $p1 = new Point(7, 2);$ System.out.println("p1: " + **p1**);
	- If you prefer, you can write . to String () explicitly. System.out.println("p1: " + **p1.toString()**);
- Every class has a toString, even if it isn't in your code.
	- The default is the class's name and a hex (base-16) number:

Point@9e8c34

### toString syntax

public String toString() { **code that returns a suitable String**; }

- The method name, return, parameters must match exactly.
- Example:

```
// Returns a String representing this Point.
public String toString() {
    return "(" + x + ", " + y + ")";
}
```
### Client code

```
// This client program uses the Point class.
public class PointMain {
    public static void main(String[] args) {
        // create two Point objects
        Point p1 = new Point(7, 2);
        Point p2 = new Point(4, 3);// print each point
        System.out.println("p1: " + p1);
        System.out.println("p2: " + p2);
        // compute/print each point's distance from the origin
        System.out.println("p1's distance from origin: " + p1.distanceFromOrigin());
        System.out.println("p2's distance from origin: " + p1.distanceFromOrigin());
```

```
// move p1 and p2 and print them again
p1.translate(11, 6);
p2.translate(1, 7);
System.out.println("p1: " + p1);
System.out.println("p2: " + p2);
```

```
// compute/print distance from p1 to p2
System.out.println("distance from p1 to p2: " + p1.distance(p2));
```
}

# The keyword this

### **reading: 8.7**

this

- **this** : A reference to the implicit parameter.
	- *implicit parameter:* object on which a method is called
- Syntax for using this:
	- To refer to a field: this.**field**
	- To call a method: this.**method**(**parameters**);
	- To call a constructor from another constructor: this(**parameters**);

## Variable names and scope

 Usually it is illegal to have two variables in the same scope with the same name.

```
public class Point {
    private int x;
    private int y;
    ...
    public void setLocation(int newX, int newY) {
        x = newX;y = newY;
    }
}
```
• The parameters to setLocation are named newX and newY to be distinct from the object's fields  $x$  and  $y$ .

## Variable shadowing

 An instance method parameter can have the same name as one of the object's fields:

```
// this is legal
public void setLocation(int x, int y) {
    ...
}
```
- Fields x and y are *shadowed* by parameters with same names.
- Any setLocation code that refers to x or y will use the parameter, not the field.

# Avoiding shadowing w/ this

```
public class Point {
    private int x;
    private int y;
```

```
...
public void setLocation(int x, int y) {
    this.x = x;
    this.y = y;
}
```
• Inside the setLocation method,

- When this.x is seen, the *field* x is used.
- When x is seen, the *parameter* x is used.

## Multiple constructors

• It is legal to have more than one constructor in a class.

The constructors must accept different parameters.

```
public class Point {
    private int x;
    private int y;
    public Point() {
        x = 0;
        y = 0;
    }
    public Point(int initialX, int initialY) {
        x = initialX;y = initialY;}
```
...

### Constructors and this

#### • One constructor can call another using this:

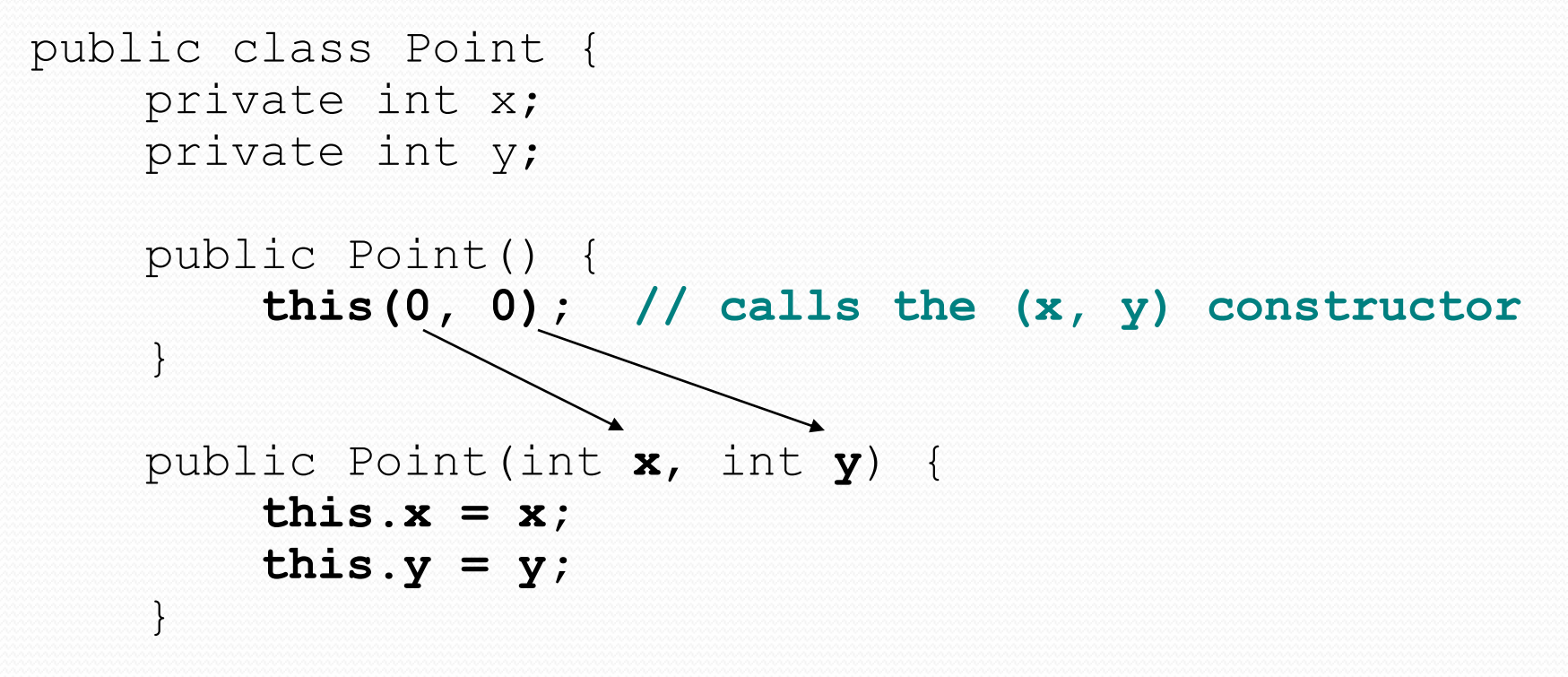

...